## $\sim$  2 PDF

https://www.100test.com/kao\_ti2020/138/2021\_2022\_\_E6\_B1\_87\_E 7\_BC\_96\_E8\_AF\_AD\_E8\_c98\_138270.htm

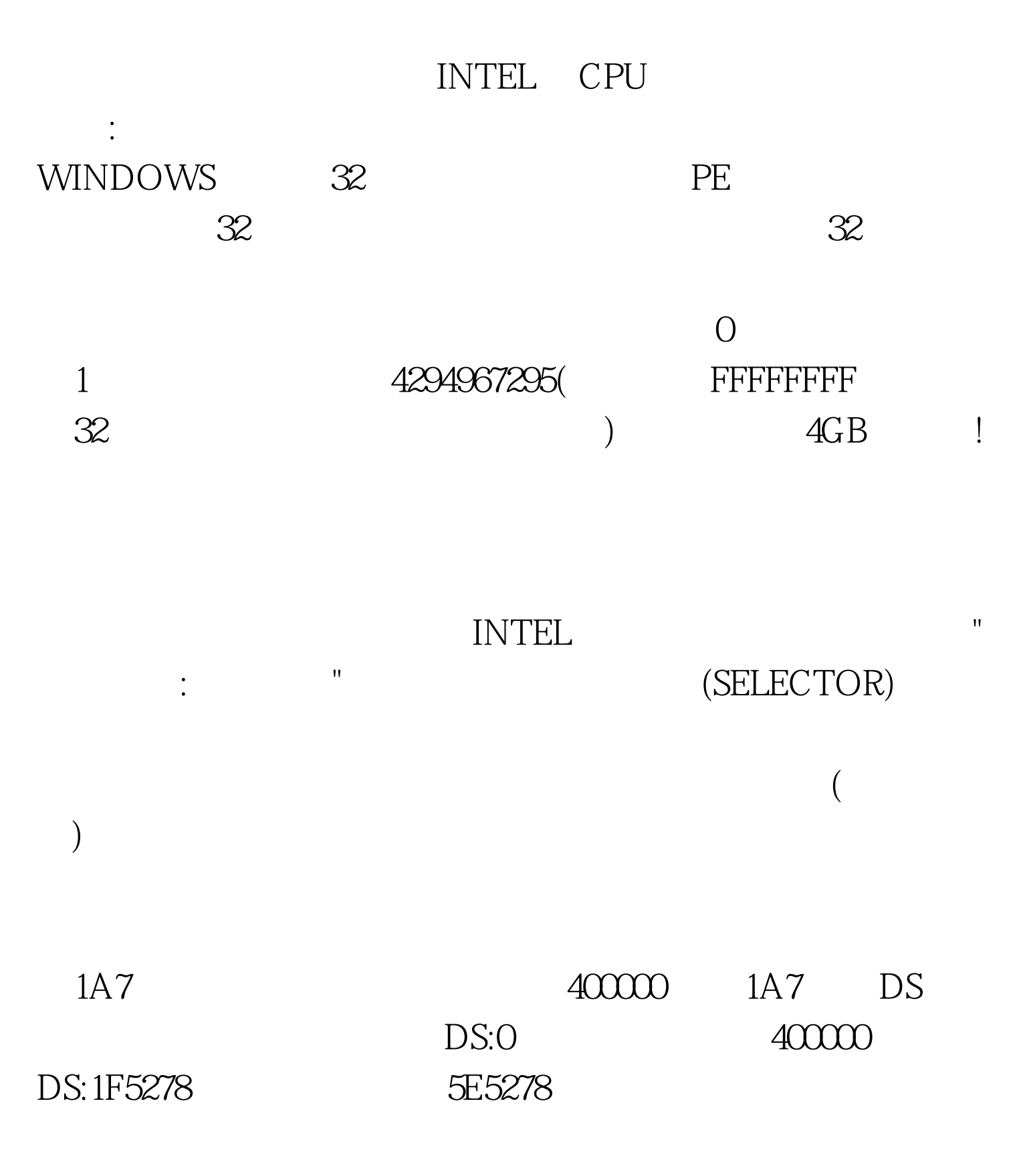

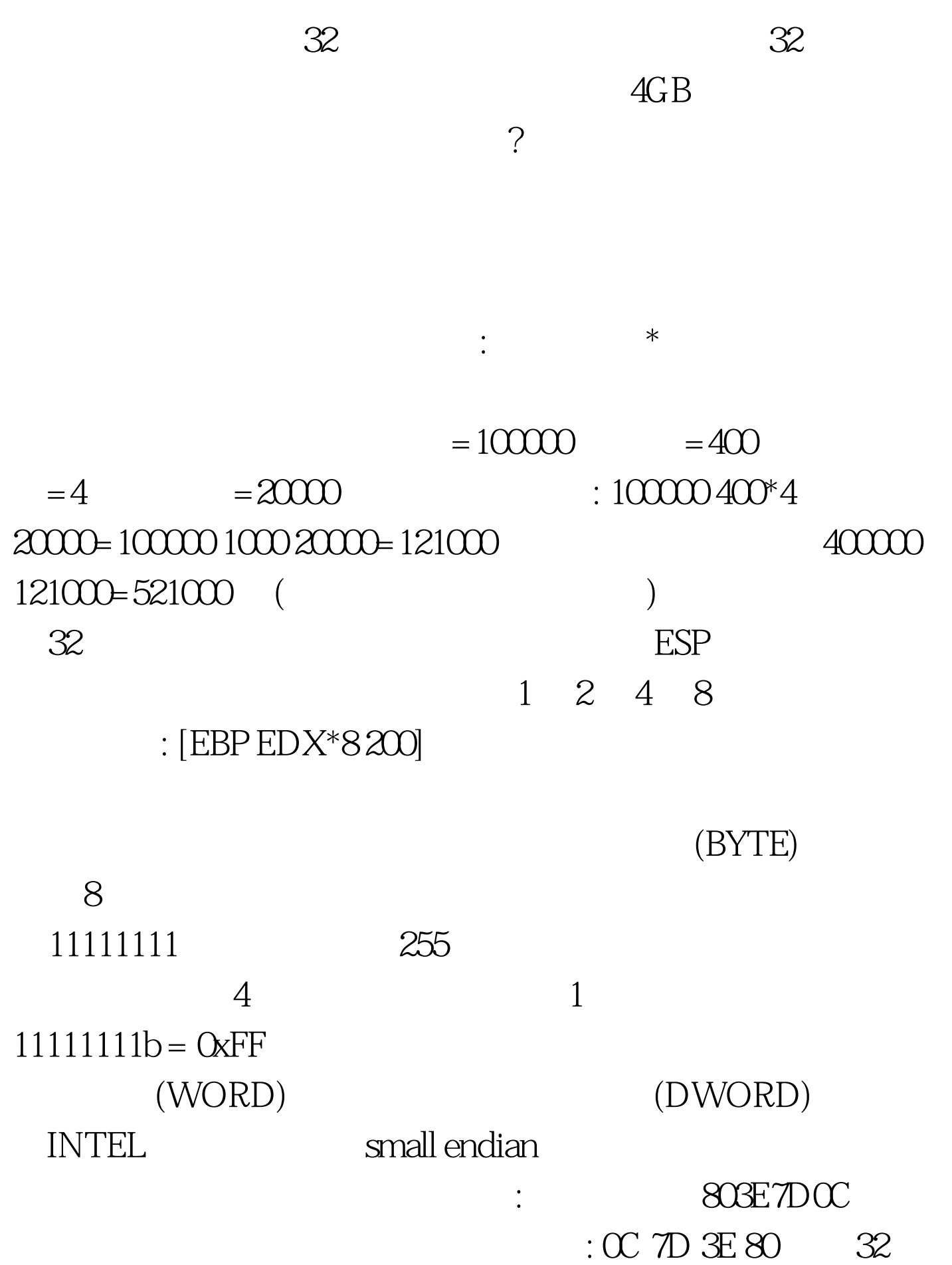

EAX 803E7D0C

 $\alpha$  $DS: [EDX]$   $OC: mov AL$  byte ptr  $DS: [EDX]$ .  $\alpha$  AL mov AX word ptr DS:[EDX] . 7D $\alpha$  $AX$  mov EAX dword ptr DS: [EDX] . 803E7D0C  $\text{EAX}$  $(32$ byte/word ptr ebp esp  $SS$  $DS$ mov eax dword ptr [edx] . DS DS:[EDX] eax mov ebx, dword ptr ES:[EDX] ES: ES:[EDX] ebx 100Test

www.100test.com